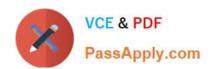

## COF-R02<sup>Q&As</sup>

SnowPro Core Recertification (COF-R02)

### Pass Snowflake COF-R02 Exam with 100% Guarantee

Free Download Real Questions & Answers PDF and VCE file from:

https://www.passapply.com/cof-r02.html

100% Passing Guarantee 100% Money Back Assurance

Following Questions and Answers are all new published by Snowflake
Official Exam Center

- Instant Download After Purchase
- 100% Money Back Guarantee
- 365 Days Free Update
- 800,000+ Satisfied Customers

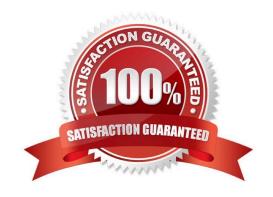

# VCE & PDF PassApply.com

### https://www.passapply.com/cof-r02.html

2024 Latest passapply COF-R02 PDF and VCE dumps Download

### **QUESTION 1**

How would you determine the size of the virtual warehouse used for a task?

- A. Root task may be executed concurrently (i.e. multiple instances), it is recommended to leave some margins in the execution window to avoid missing instances of execution
- B. Querying (select) the size of the stream content would help determine the warehouse size. For example, if querying large stream content, use a larger warehouse size
- C. If using the stored procedure to execute multiple SQL statements, it\\'s best to test run the stored procedure separately to size the compute resource first
- D. Since task infrastructure is based on running the task body on schedule, it\\'s recommended to configure the virtual warehouse for automatic concurrency handling using Multi-cluster warehouse (MCW) to match the task schedule

Correct Answer: C

### **QUESTION 2**

Which data type can store more than one type of data structure?

- A. JSON
- **B. BINARY**
- C. VARCHAR
- D. VARIANT

Correct Answer: D

### **QUESTION 3**

True or False: During data unloading, only JSON and CSV files can be compressed.

- A. True
- B. False

Correct Answer: B

Reference: https://docs.snowflake.com/en/sql-reference/sql/create-file-format.html

### **QUESTION 4**

Which of the following are best practices for loading data into Snowflake? (Choose three.)

A. Aim to produce data files that are between 100 MB and 250 MB in size, compressed.

## VCE & PDF PassApply.com

### https://www.passapply.com/cof-r02.html

2024 Latest passapply COF-R02 PDF and VCE dumps Download

- B. Load data from files in a cloud storage service in a different region or cloud platform from the service or region containing the Snowflake account, to save on cost.
- C. Enclose fields that contain delimiter characters in single or double quotes.
- D. Split large files into a greater number of smaller files to distribute the load among the compute resources in an active warehouse.
- E. When planning which warehouse(s) to use for data loading, start with the largest warehouse possible.
- F. Partition the staged data into large folders with random paths, allowing Snowflake to determine the best way to load each file.

Correct Answer: BCE

### **QUESTION 5**

Which Snowflake objects track DML changes made to tables, like inserts, updates, and deletes?

- A. Pipes
- B. Streams
- C. Tasks
- D. Procedures

Correct Answer: B

https://dataterrain.com/how-to-change-tracking-using-table-streams-insnowflake/#:~:text=A%20stream%20is%20a%20Snowflake, as%20metadata%20about%20each%20change.

### **QUESTION 6**

What file formats does Snowflake support for loading semi-structured data? (Choose three.)

- A. TSV
- B. JSON
- C. PDF
- D. Avro
- E. Parquet
- F. JPEG

Correct Answer: BDE

### QUESTION 7

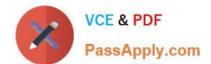

### https://www.passapply.com/cof-r02.html

2024 Latest passapply COF-R02 PDF and VCE dumps Download

Which Snowflake SQL statement would be used to determine which users and roles have access to a role called MY\_ROLE?

- A. SHOW GRANTS OF ROLE MY\_ROLE
- B. SHOW GRANTS TO ROLE MY\_ROLE
- C. SHOW GRANTS FOR ROLE MY\_ROLE
- D. SHOW GRANTS ON ROLE MY\_ROLE

Correct Answer: B

### **QUESTION 8**

What is the MOST performant file format for loading data in Snowflake?

- A. CSV (Unzipped)
- B. Parquet
- C. CSV (Gzipped)
- D. ORC

Correct Answer: A

### **QUESTION 9**

True or False: Data Providers can share data with only the Data Consumer.

- A. True
- B. False

Correct Answer: B

### **QUESTION 10**

Which of the following is a data tokenization integration partner?

- A. Protegrity
- B. Tableau
- C. DBeaver
- D. SAP

Correct Answer: A

### https://www.passapply.com/cof-r02.html 2024 Latest passapply COF-R02 PDF and VCE dumps Download

### **QUESTION 11**

Which statement describes pruning?

- A. The filtering or disregarding of micro-partitions that are not needed to return a query.
- B. The return of micro-partitions values that overlap with each other to reduce a query\\'s runtime.
- C. A service that is handled by the Snowflake Cloud Services layer to optimize caching.
- D. The ability to allow the result of a query to be accessed as if it were a table.

Correct Answer: A

### **QUESTION 12**

Which URL type allows users to access unstructured data without authenticating into Snowflake or passing an authorization token?

- A. Pre-signed URL
- B. Scoped URL
- C. Signed URL
- D. File URL

Correct Answer: C

### **QUESTION 13**

What can be used to view warehouse usage over time? (Select Two).

- A. The load HISTORY view
- B. The Query history view
- C. The show warehouses command
- D. The WAREHOUSE\_METERING\_\_HISTORY View
- E. The billing and usage tab in the Snowflake web UI

Correct Answer: DE

### **QUESTION 14**

Which of the following are characteristics of security in Snowflake?

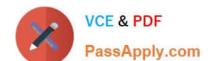

### https://www.passapply.com/cof-r02.html 2024 Latest passapply COF-R02 PDF and VCE dumps Download

- A. Account and user authentication is only available with the Snowflake Business Critical edition.
- B. Support for HIPAA and GDPR compliance is available for UI Snowflake editions.
- C. Periodic rekeying of encrypted data is available with the Snowflake Enterprise edition and higher
- D. Private communication to internal stages is allowed in the Snowflake Enterprise edition and higher.

Correct Answer: C

### **QUESTION 15**

Which of the following practices are recommended when creating a user in Snowflake? (Choose two.)

- A. Configure the user to be initially disabled.
- B. Force an immediate password change.
- C. Set a default role for the user.
- D. Set the number of minutes to unlock to 15 minutes.
- E. Set the user\\'s access to expire within a specified timeframe.

Correct Answer: AE

Latest COF-R02 Dumps

COF-R02 PDF Dumps

**COF-R02 Practice Test**